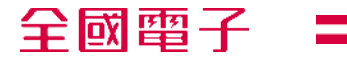

# **二十七年 延長保固線上申請說明**

**提供對象:全國電子會員與門市夥伴**

**日期 2022/06 (第一版)**

**延長保固申請線上化的原因與好處?**

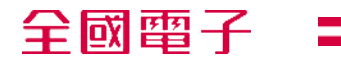

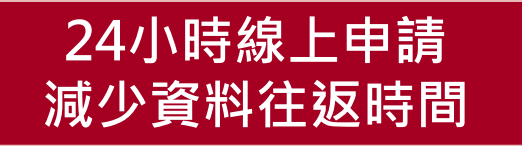

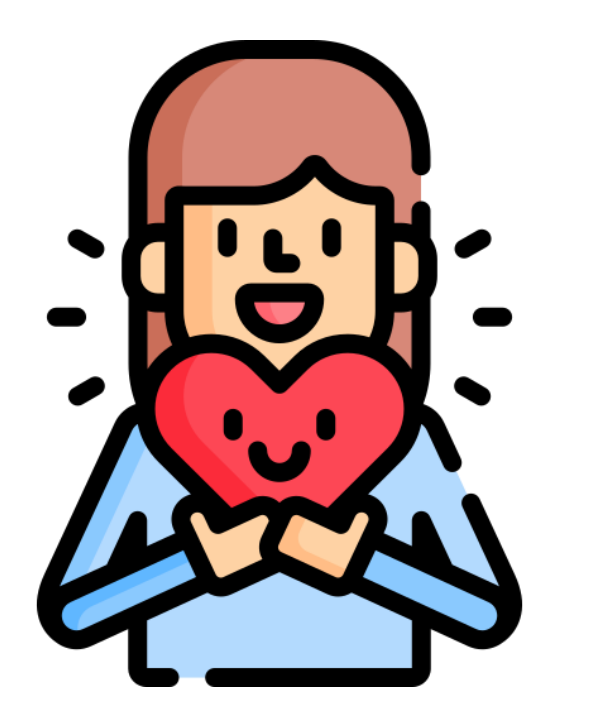

**全國電子相當重視會員朋友的權益與個資安全 申請作業線上化將提供您隨時申請的貼心服務 除了確保客戶資料個資安全之外 也減少您往返門市遞送資料的時間**

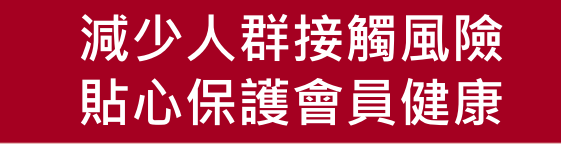

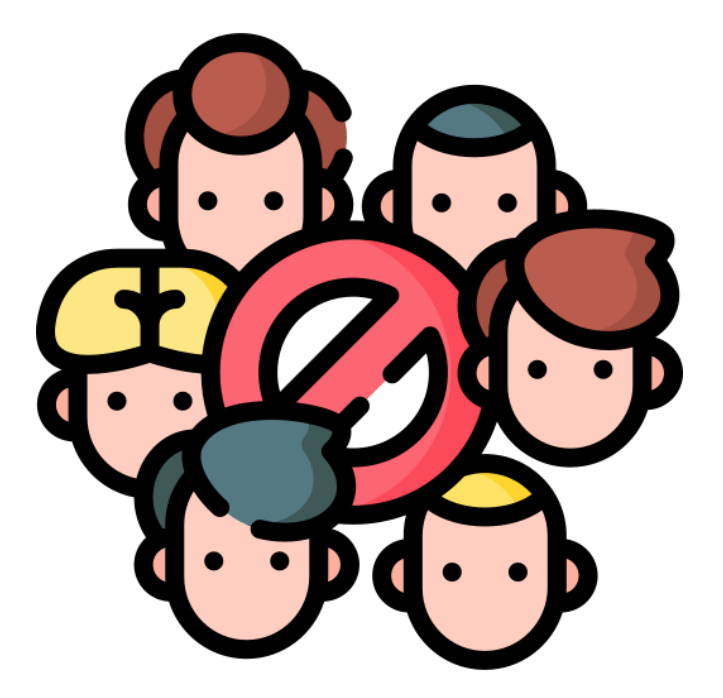

**全國電子相當重視會員朋友的健康狀況 在疫情嚴峻的當下 申請作業線上化將可降低接觸機會 降低染疫風險 確保門市夥伴與您的安全** **持續永續發展 落實企業ESG**

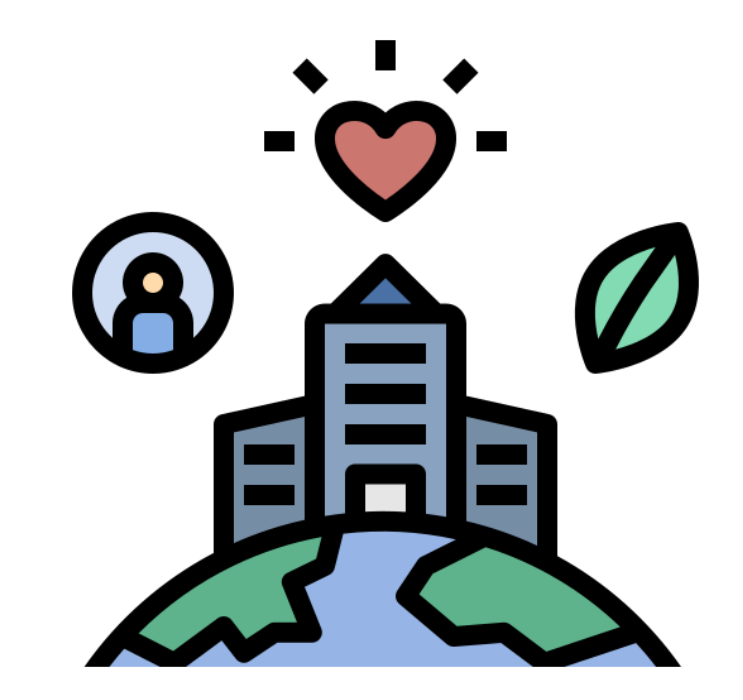

**申請請作業線上化將有助於:(1) 減少紙張印** 製,落實節能減碳;(2) 資料管控系統化, 保 障個資安全;(3)降低接觸染疫風險, 保護同 **仁與顧客健康;同時,達到真正落實企業ESG**

**資料單位:客服部** 2 ■ 企業ESG:環境保護(**E**nvironment)→能源管理//社會責任(**S**ocial)→客戶/消費者的保障//公司治理(**G**overnance)→企業管理經營對內、外的風險管理與勞工工作環境安全

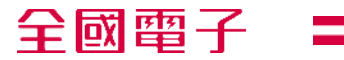

# **申請作業教學**

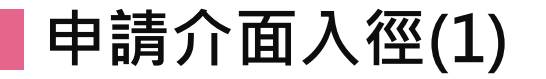

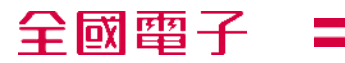

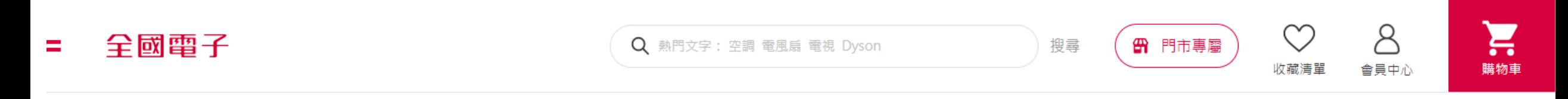

#### 回首頁

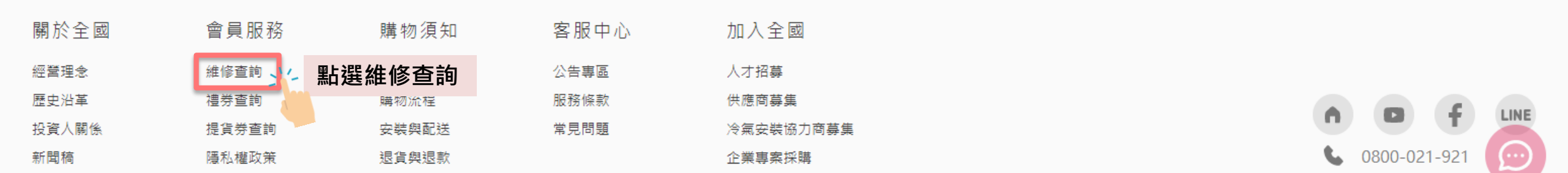

**申請介面說明(2)**

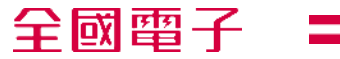

客戶服務

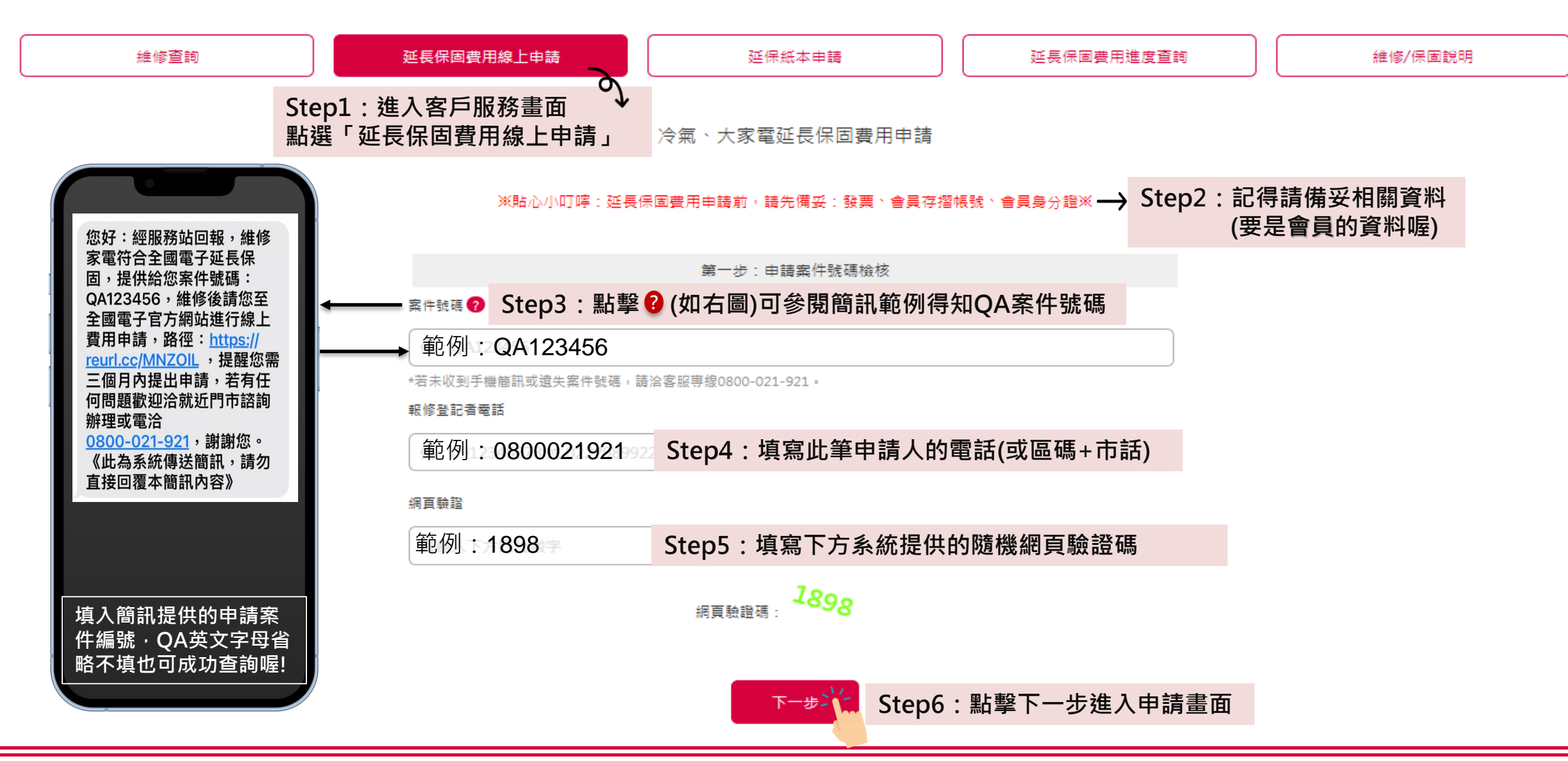

### **申請介面說明(2)-個資確認**

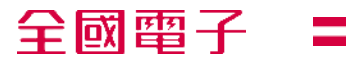

#### 延保線上申請

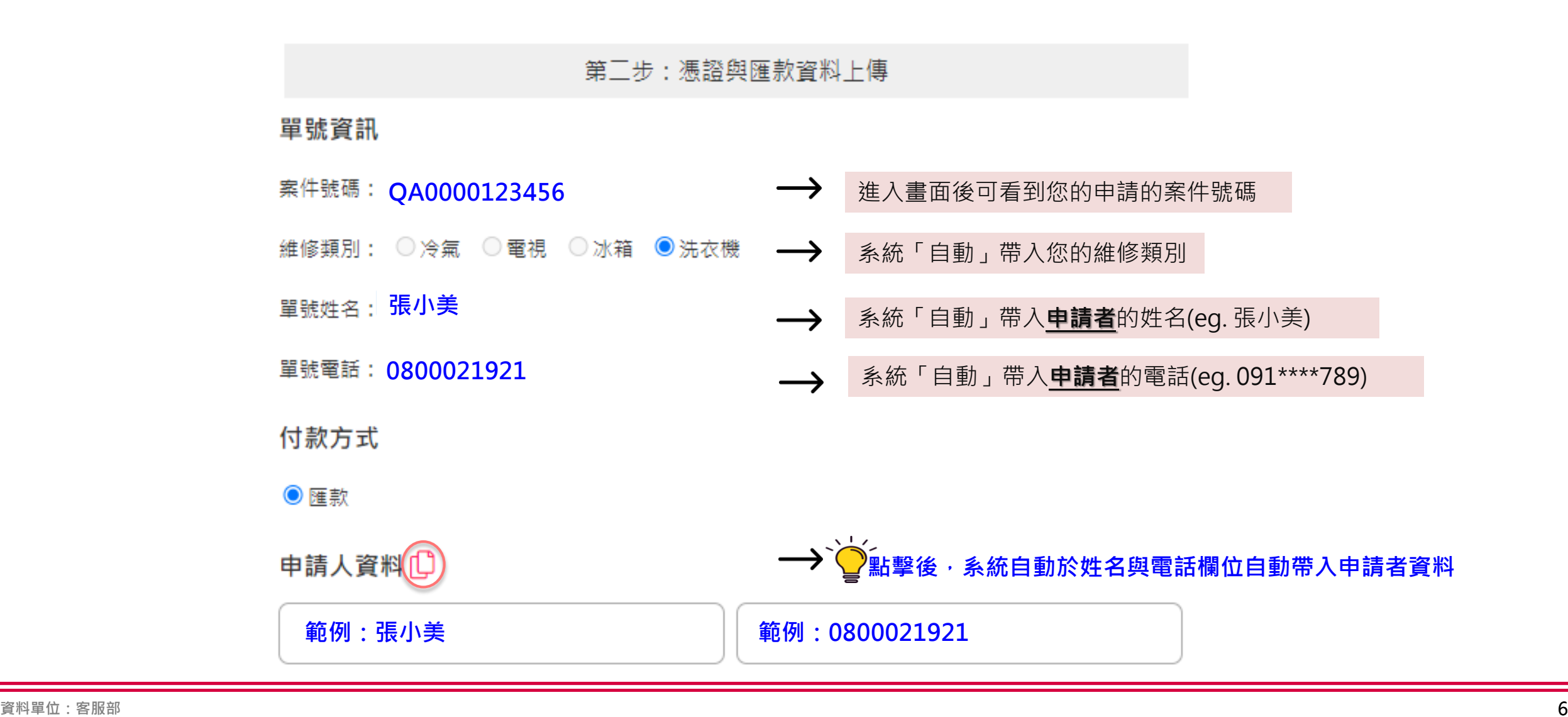

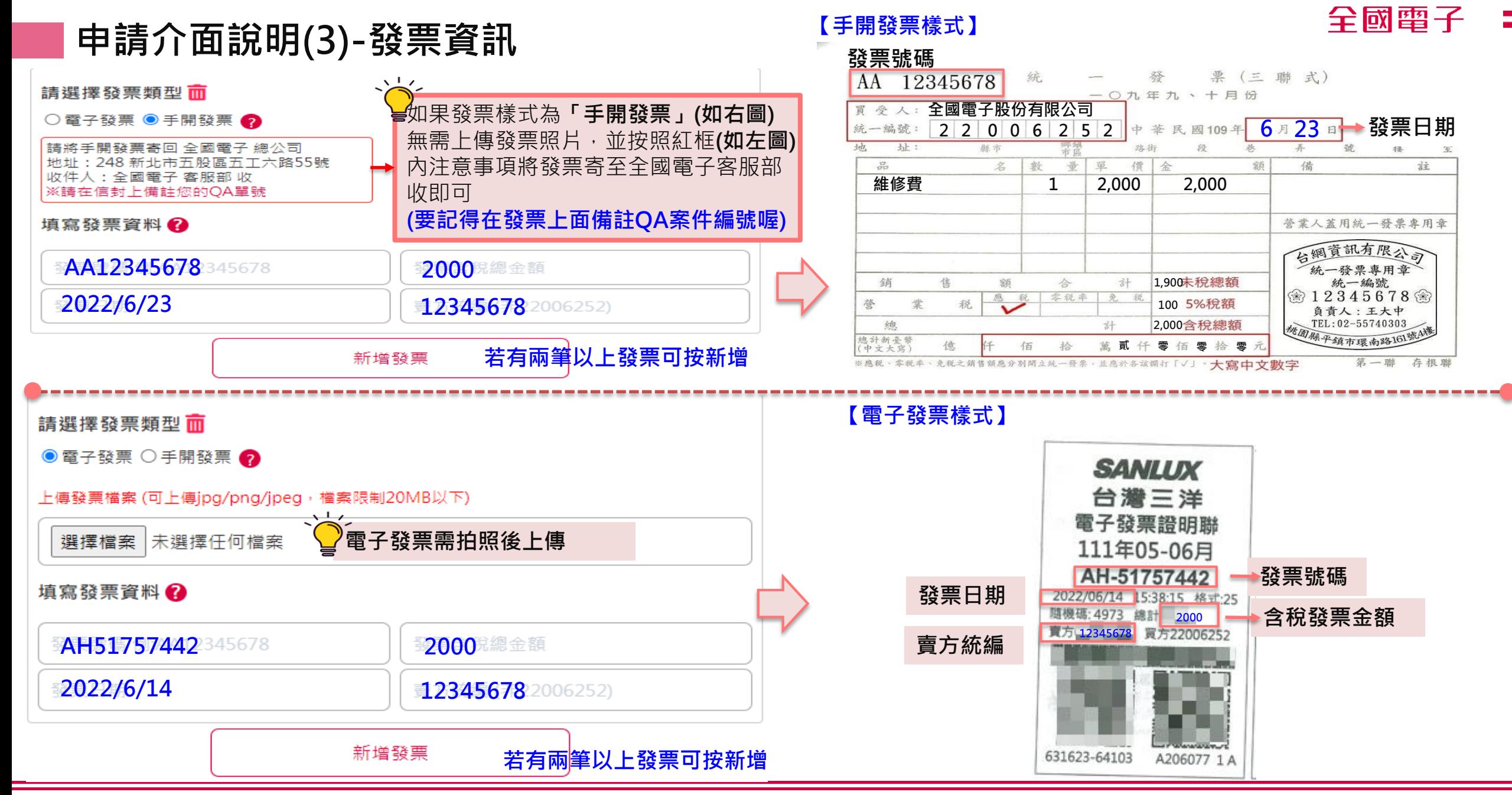

**申請介面說明(4-1)-匯款資訊**

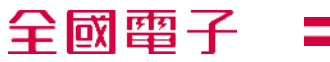

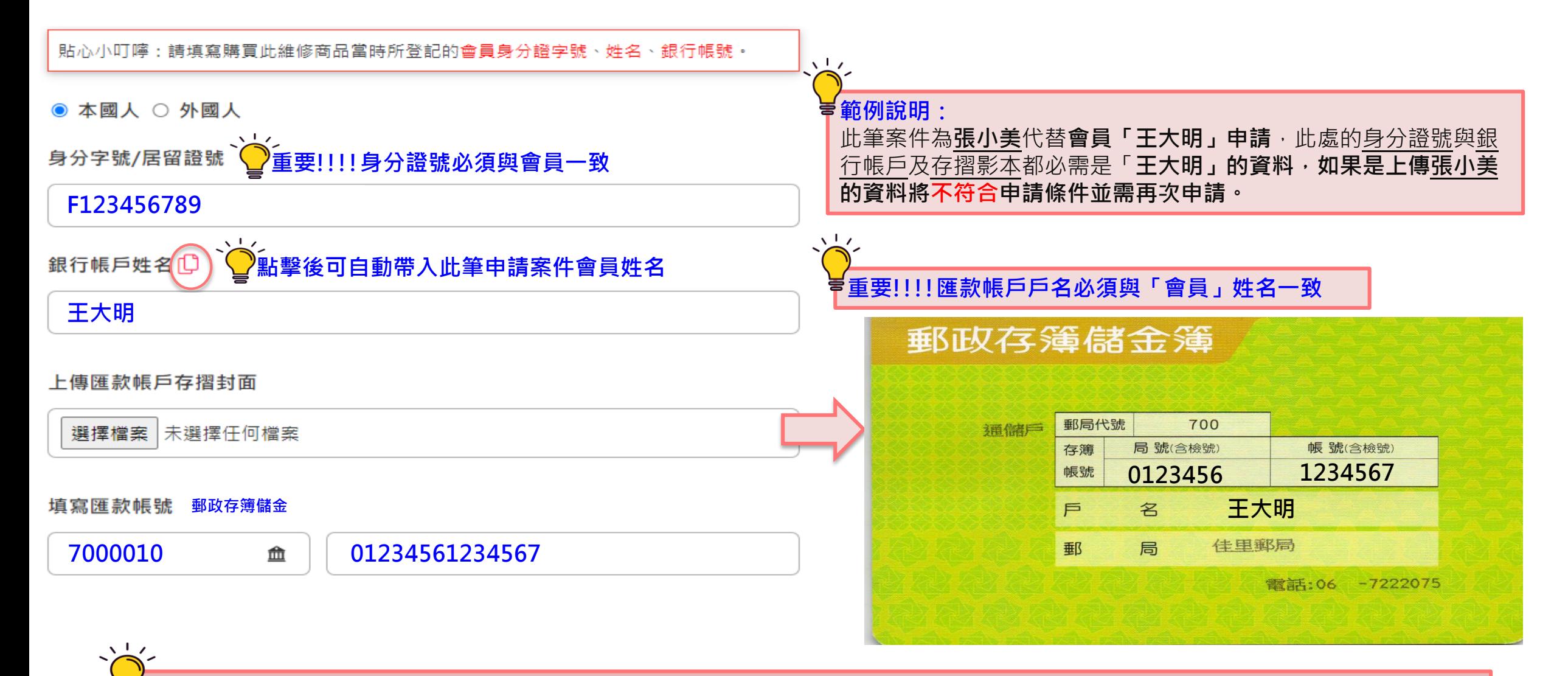

**貼心提醒:上述所填寫的所有個資(包含身分證號/帳戶姓名/匯款帳戶存摺封面照片)都必須是「會員本人」**

## **申請介面說明(4-2)-匯款資訊**

全國電子  $\frac{1}{2}$ 

貼心小叮嚀:請填寫購買此維修商品當時所登記的會員身分證字號、姓名、銀行帳號。

● 本國人 ○ 外國人

身分字號/居留證號

F123456789

銀行帳戶姓名1

**王大明**

#### 上傳匯款帳戶存摺封面

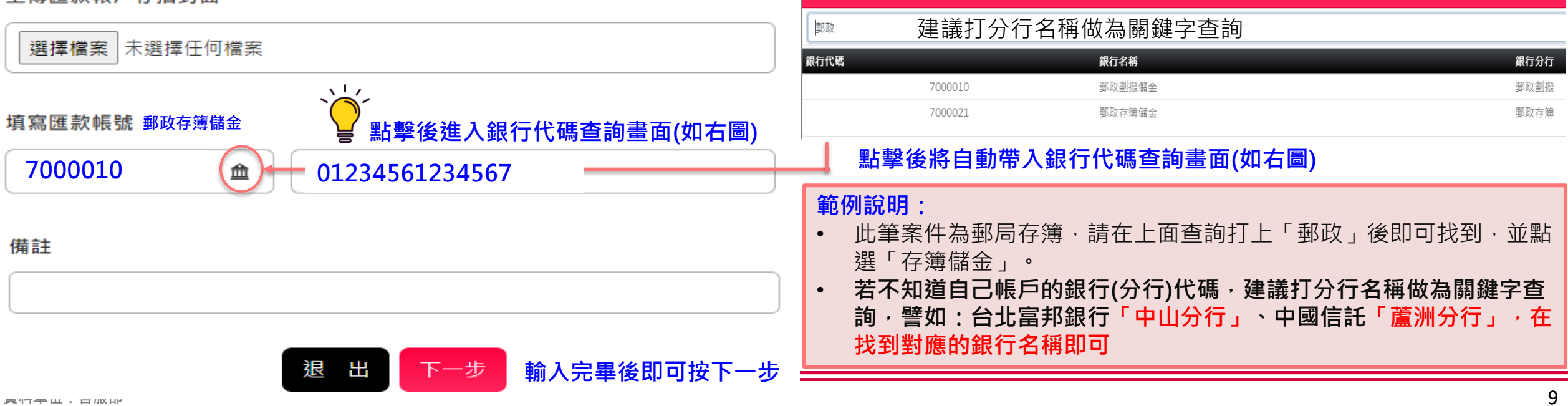

全國電子銀行代碼查詢

erialisti<br>Valitation

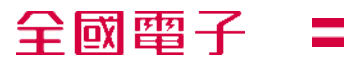

## **申請介面說明(6)-請再次確認輸入資訊是否正確**

注意:資料即將送出,請再次確認以下資訊是否正確後再按「確認送出」按鈕。

- QA單號: QA0000123456
- 張小美 ● 單號姓名
- 單號電話: 0800021921
- 申請人姓名 王大明
- 申請人電話 0912345678
- 報修商品別 洗衣機
- 銀行帳戶: 干大明
- 身份證號: F123456789
- 銀行帳號: 70001234561234567
- 備註: 22989922
- 發票(1):
- 發票號碼: AA12345678
- 發票日期: 2022/5/30
- 發票含稅金額: 2,000
- 發票賣方統編: 12345678
- 發票(2):
- 發票號碼: AH51757442
- 發票日期: 2022/5/30
- 發票含稅金額: 2,000
- 發票賣方統編 12345678

#### • **輸入會員的相關匯款金額與帳號後點選下一步將請您再次審閱所有 資料是否正確**

- **請特別注意,一旦資料送出後即無法修改,若資料有誤,請洽全國 電子客戶服務中心(0800-021-921),並將延長審核時間,請您多 加注意。**
- **若顧客有第二支聯絡電話,則會於備註欄顯示**

**此案例為有兩筆發票的示意畫面**

### **申請介面說明(7)-審核進度資訊**

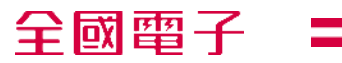

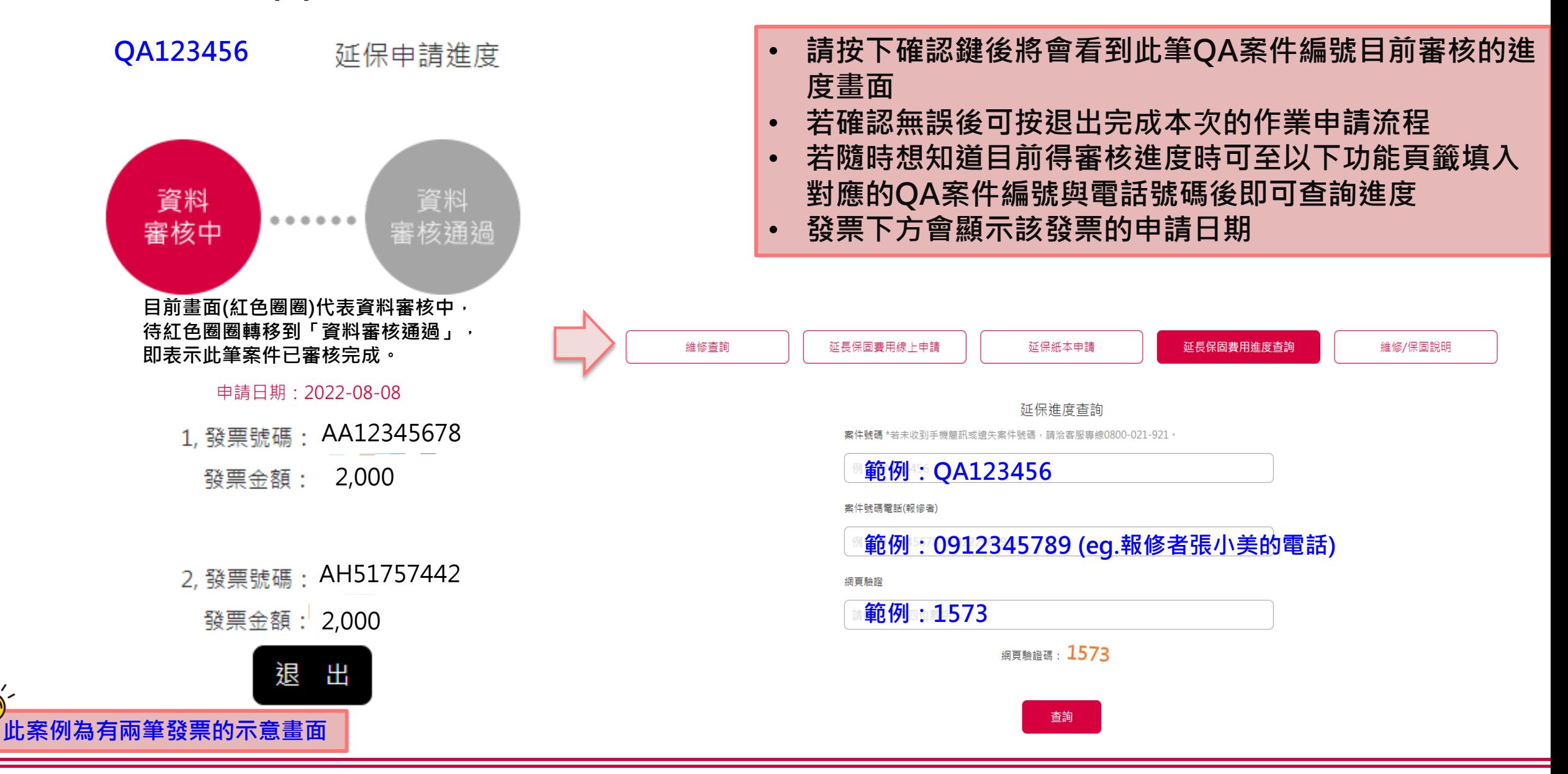

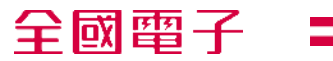

### **Q&A**

- **Q1:如果我的存摺是「台灣中小企業銀行」 ,我該怎麼點查詢銀 行代碼?**
- **A1:如果存簿為「台灣中小企業銀行」,請於空白欄位處輸入 「臺灣中小企業銀行」按下Enter鍵即可。**

**Q2:如果我的存簿是「郵政」 ,我該怎麼點查詢郵政代碼?**

**A2-1:請於空白欄位處輸入「郵政」按下Enter鍵後即會跳出以下兩個 選項,請點選「郵政存簿儲金」**

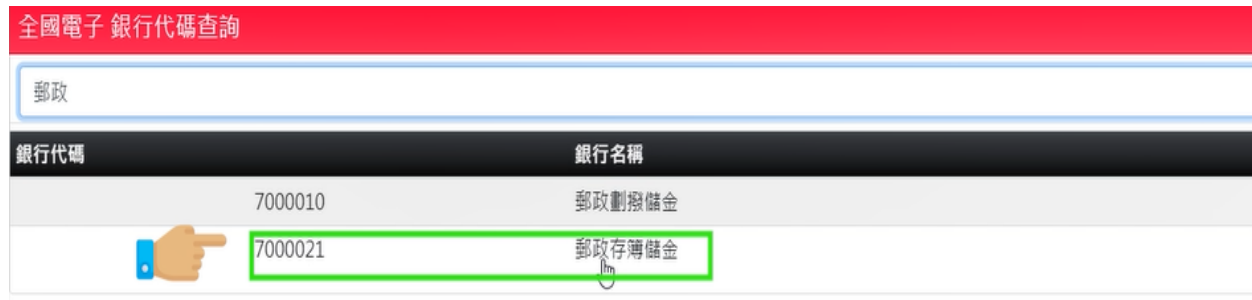

#### **A2-2:請於空白欄位處輸入郵政存簿儲金代號「7000021」按下Enter鍵 後即會跳出「郵政存簿儲金」**

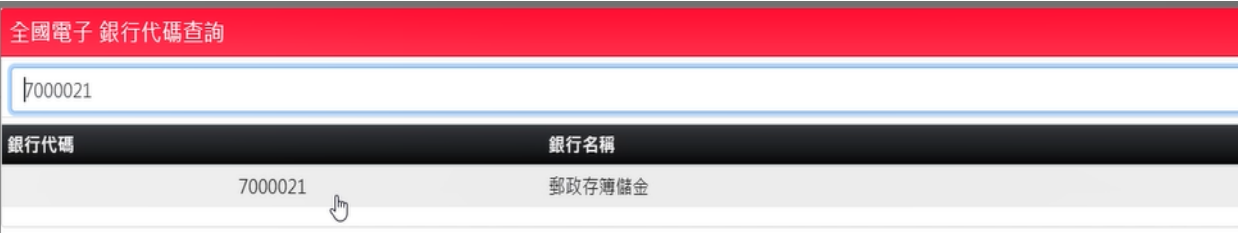

**Q&A**

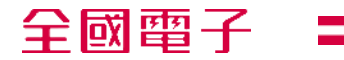

- Q3:如果我只有一張發票需申請,不小心點選到新增發票了,我該如 **何取消呢?**
- **A3:申請時只有一張發票不需再按新增發票,如果不小心按到了新增 發票請按照以下步驟取消即可。**

請選擇發票類型 而 若只有一張發票請勿按新增發票

Q4: 如果我沒有收到請款簡訊申請通知, 該怎麼辦?

A4:**如有任何疑問,請聯絡客服中心0800-021-921,我們將竭誠為您服務**

**Q5:我可以提供數位(網路)銀行帳戶當作我的匯款帳戶嗎?**

A5:**非常抱歉,此匯款帳號僅限於實體銀行活存帳戶(新台幣)或郵政存簿, 恕不接受數位(網路)銀行帳戶。**

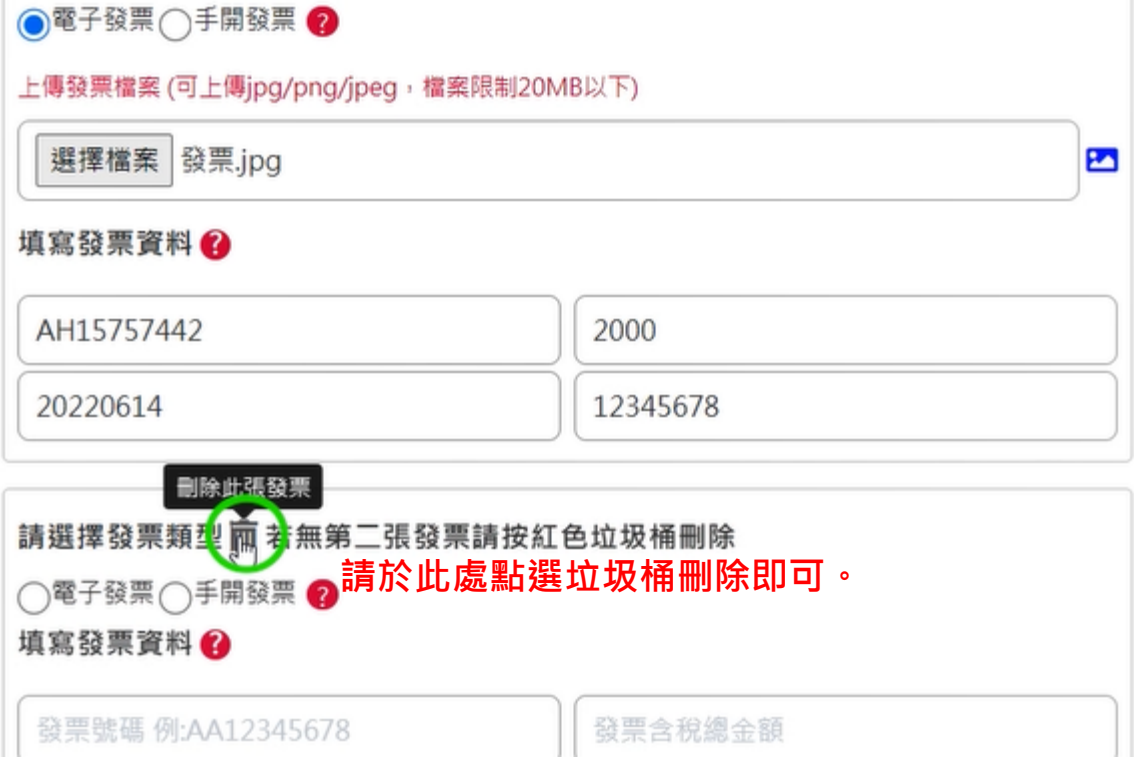

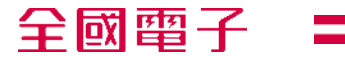

# **還有問題該怎麼辦? ?**

<u> 1980 - Johann Barnett, mars et al.</u>

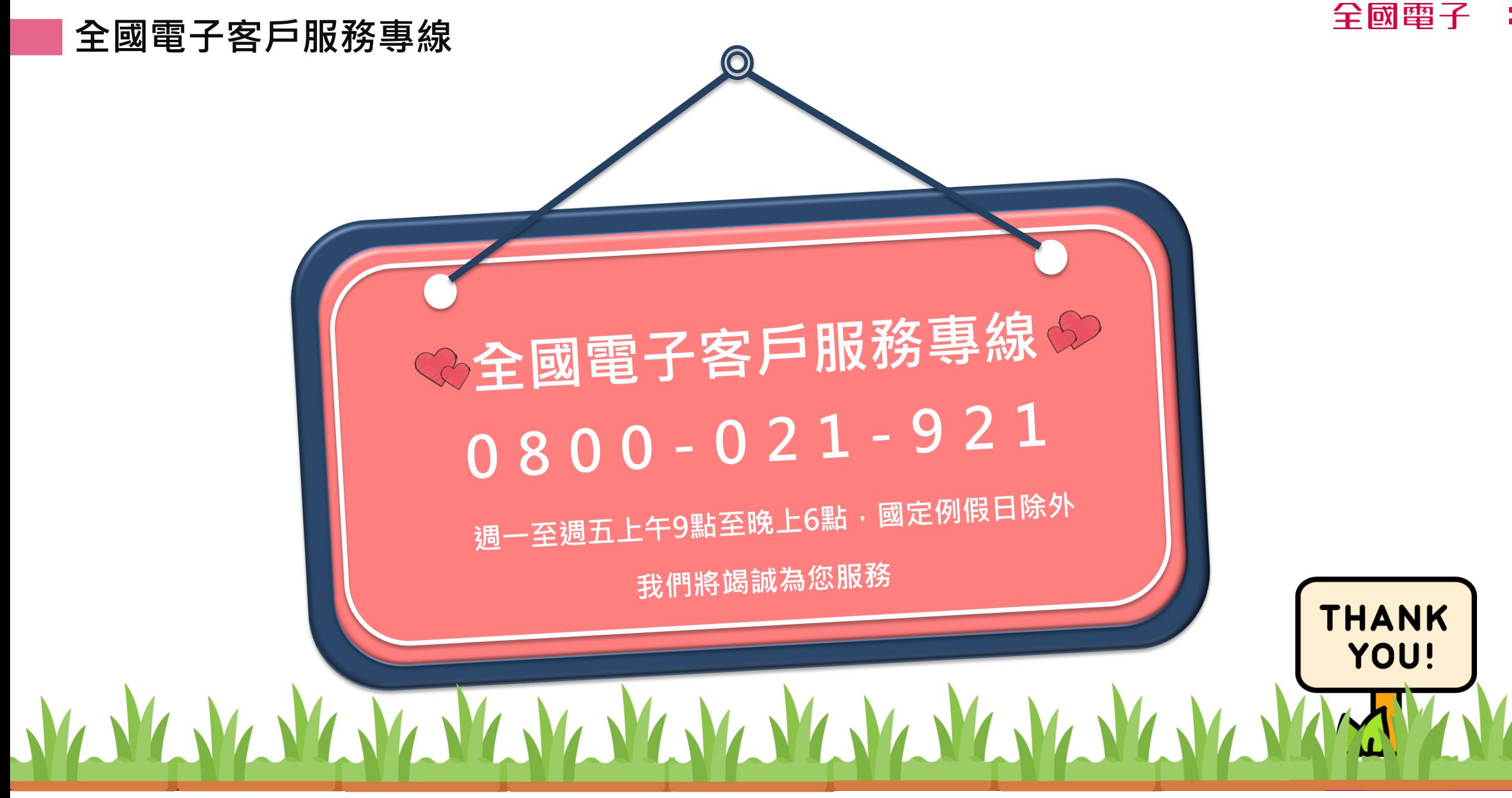